Impresión de pantalla donde se visualice la consulta o generación del Estado Analítico de la Deuda y Otros Pasivos del periodo de evaluación, desde el Sistema de Contabilidad Gubernamental del ente público.

 $\overline{a}$ 

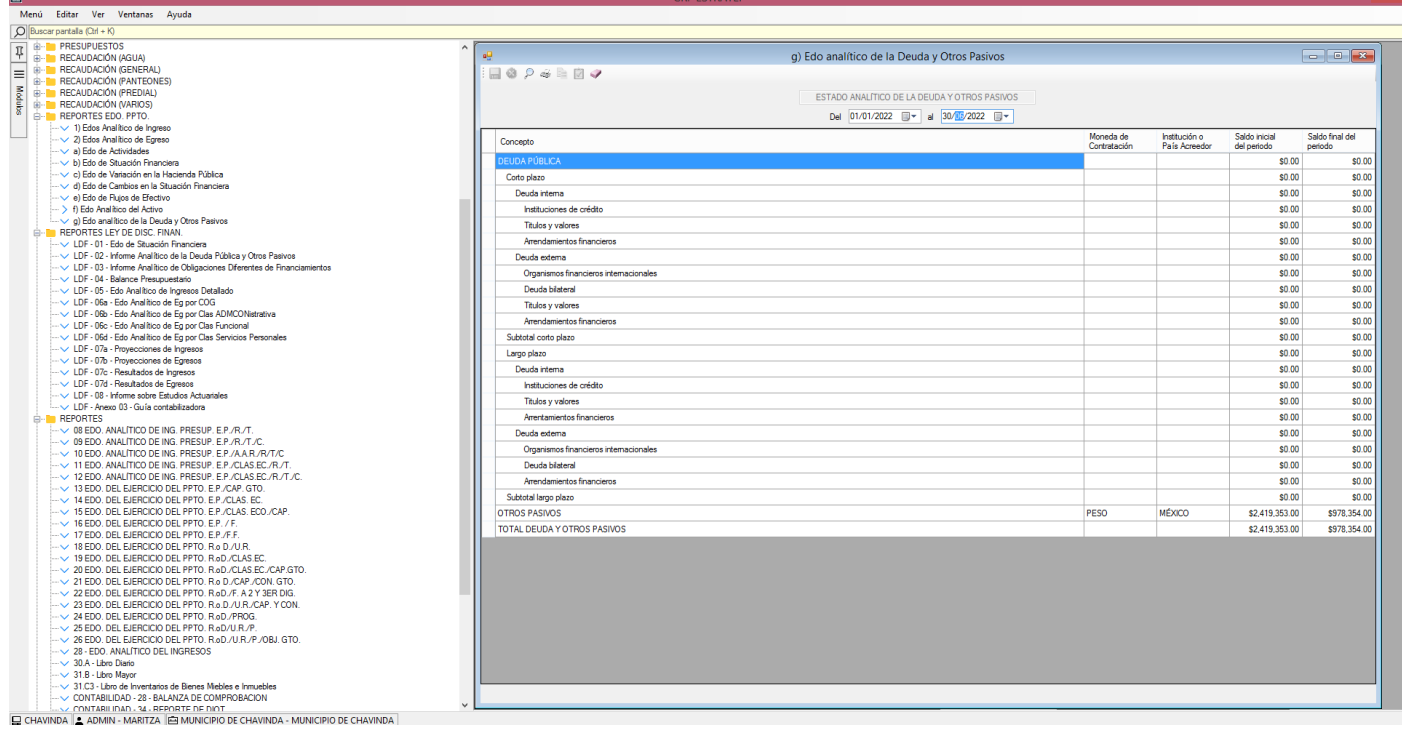